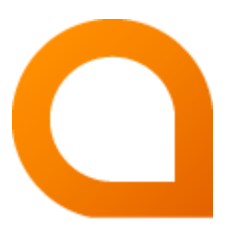

# appNGizer Setup Guide

#### Matthias Müller

Build Version 1.14.3-SNAPSHOT created 2017-07-28

## **Table of Contents**

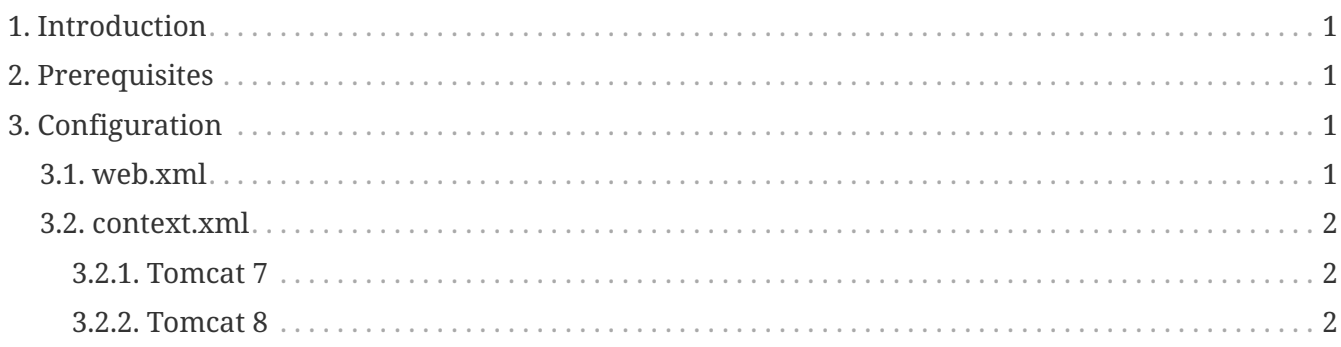

This guide describes how to setup appNGizer.

## <span id="page-2-0"></span>**1. Introduction**

*appNGizer* is a [REST](https://en.wikipedia.org/wiki/Representational_state_transfer) based webapplication for remote managing an appNG instance.

See the [User Manual](https://appng.org/appng/docs/1.14.3-SNAPSHOT/appngizer/pdf/appngizer-user-manual.pdf) for further usage details about how to use appNGizer.

See the [platform installation guide](https://appng.org/appng/docs/1.14.3-SNAPSHOT/appngizer/pdf/appngizer-platform-installation-guide.pdf) for details about how to setup your appNG instance with appNGizer.

### <span id="page-2-1"></span>**2. Prerequisites**

- Java 8
- [Apache Tomcat](http://tomcat.apache.org) >= 7.x
- an appNG installation (expanded war)

## <span id="page-2-2"></span>**3. Configuration**

*appNGizer* comes as a packaged webapplication, namely appNGizer.war. For installation, unpack this file into the webapps directory of your Tomcat installation.

*appNGizer* needs the know the absolute path to the appNG installation it is ought to manage. This path needs to be set in two locations.

### <span id="page-2-3"></span>**3.1. web.xml**

The first is WEB-INF/web.xml as the <init-param> named APPNG\_HOME of the appNGizer-servlet:

```
<servlet>
      <servlet-name>appNGizer</servlet-name>
      <servlet-class>org.appng.appngizer.controller.AppNGizerServlet</servlet-class>
      <init-param>
          <param-name>contextConfigLocation</param-name>
          <param-value>/WEB-INF/appNGizer-servlet.xml</param-value>
      </init-param>
      <init-param>
          <param-name>APPNG_HOME</param-name>
          <param-value>/path/to/tomcat/webapps/ROOT</param-value>
      </init-param>
      <load-on-startup>1</load-on-startup>
</servlet>
```
#### <span id="page-3-0"></span>**3.2. context.xml**

The second location is in META-INF/context.xml. Depending on whether you are using tomcat 7 or Tomcat 8, this file has to look different.

#### <span id="page-3-1"></span>**3.2.1. Tomcat 7**

The virtualClasspath-attribute of the <Loader>-element has to point to {APPNG\_HOME}/WEB-INF/lib/\*.jar, as shown below:

```
<?xml version="1.0" encoding="UTF-8"?>
<Context privileged="true">
      <WatchedResource>WEB-INF/web.xml</WatchedResource>
      <Loader className="org.apache.catalina.loader.VirtualWebappLoader"
          virtualClasspath="/path/to/tomcat/webapps/ROOT/WEB-INF/lib/*.jar" />
```
</Context>

#### <span id="page-3-2"></span>**3.2.2. Tomcat 8**

The base-attribute of the PostResources-element has to point to {APPNG\_HOME}/WEB-INF/lib:

```
<?xml version="1.0" encoding="UTF-8"?>
<Context privileged="true">
      <WatchedResource>WEB-INF/web.xml</WatchedResource>
      <Resources>
          <PostResources className="org.apache.catalina.webresources.DirResourceSet"
              webAppMount="/WEB-INF/lib"
              base="/path/to/tomcat/webapps/ROOT/WEB-INF/lib" />
      </Resources>
</Context>
```